УТВЕРЖДАЮ Проректор по учебной работе \_\_\_\_\_\_\_\_\_\_\_\_\_\_\_\_\_ И.Г. Игнатова  $\frac{1}{24}$  » recent  $2020$  r. М.П.

## **РАБОЧАЯ ПРОГРАММА УЧЕБНОЙ ДИСЦИПЛИНЫ**

«Проектирование цифровых устройств в Verilog»

Направление подготовки–11.03.01«Радиотехника» Направленность (профиль) – «Проектирование радиоинформационных систем»

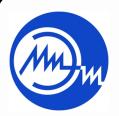

 ДОКУМЕНТ ПОДПИСАН ЭЛЕКТРОННОЙ ПОДПИСЬЮ

Сертификат: 021B3F91004AAD61874DBC90987DB30618 Владелец: Беспалов Владимир Александрович Действителен: с 17.06.2021 до 17.06.2022

Москва 2020

#### **1. ПЕРЕЧЕНЬ ПЛАНИРУЕМЫХ РЕЗУЛЬТАТОВ ОБУЧЕНИЯ**

Дисциплина участвует в формировании следующих компетенций образовательных программ:

**КомпетенцияПК-3 «Способен выполнять расчет и проектирование деталей, узлов и устройств радиотехнических систем в соответствии с техническим заданием с использованием средств автоматизации проектирования» сформулирована на основе профессионального стандарта** 06.005«Инженер - радиоэлектронщик».

**Обобщенная трудовая функция**–«Разработка и проектирование радиоэлектронных средств и радиоэлектронных систем различного назначения».

**Трудовая функция** В/02.7– «Разработка структурных и функциональных схем радиоэлектронных систем и комплексов, принципиальных схем устройств с использованием средство компьютерного проектирования, проведением проектных расчетов и технико-экономическим обоснованием принимаемых решений».

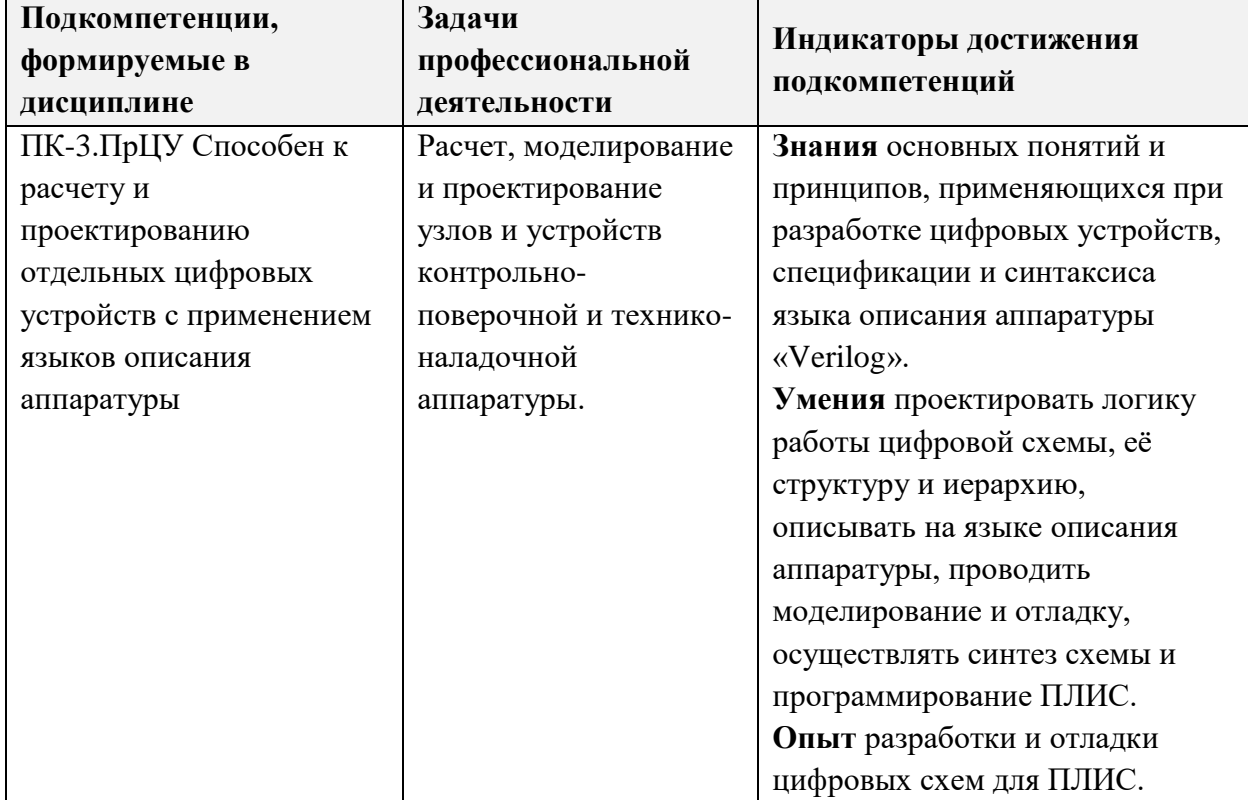

#### **2. МЕСТО ДИСЦИПЛИНЫ В СТРУКТУРЕ ОБРАЗОВАТЕЛЬНОЙ ПРОГРАММЫ**

Дисциплина входит в часть, формируемую участниками образовательных отношений Блока 1 «Дисциплины (модули)» образовательной программы.

Входные требования к дисциплине–необходимы компетенции в области цифровой схемотехники, дискретной математики и алгебры логики*.*

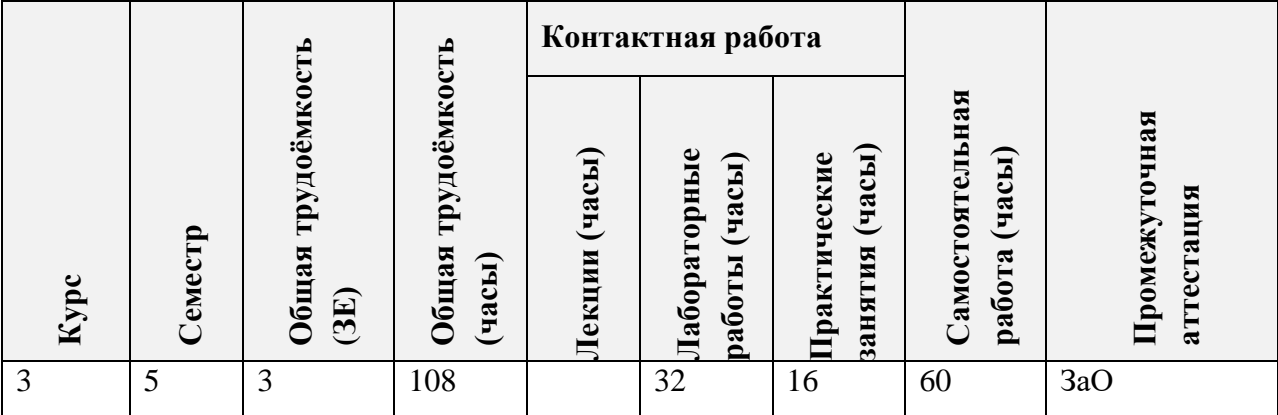

# **3. ОБЪЕМ ДИСЦИПЛИНЫ И ВИДЫ УЧЕБНОЙ РАБОТЫ**

## **4. СОДЕРЖАНИЕ ДИСЦИПЛИНЫ**

Ē

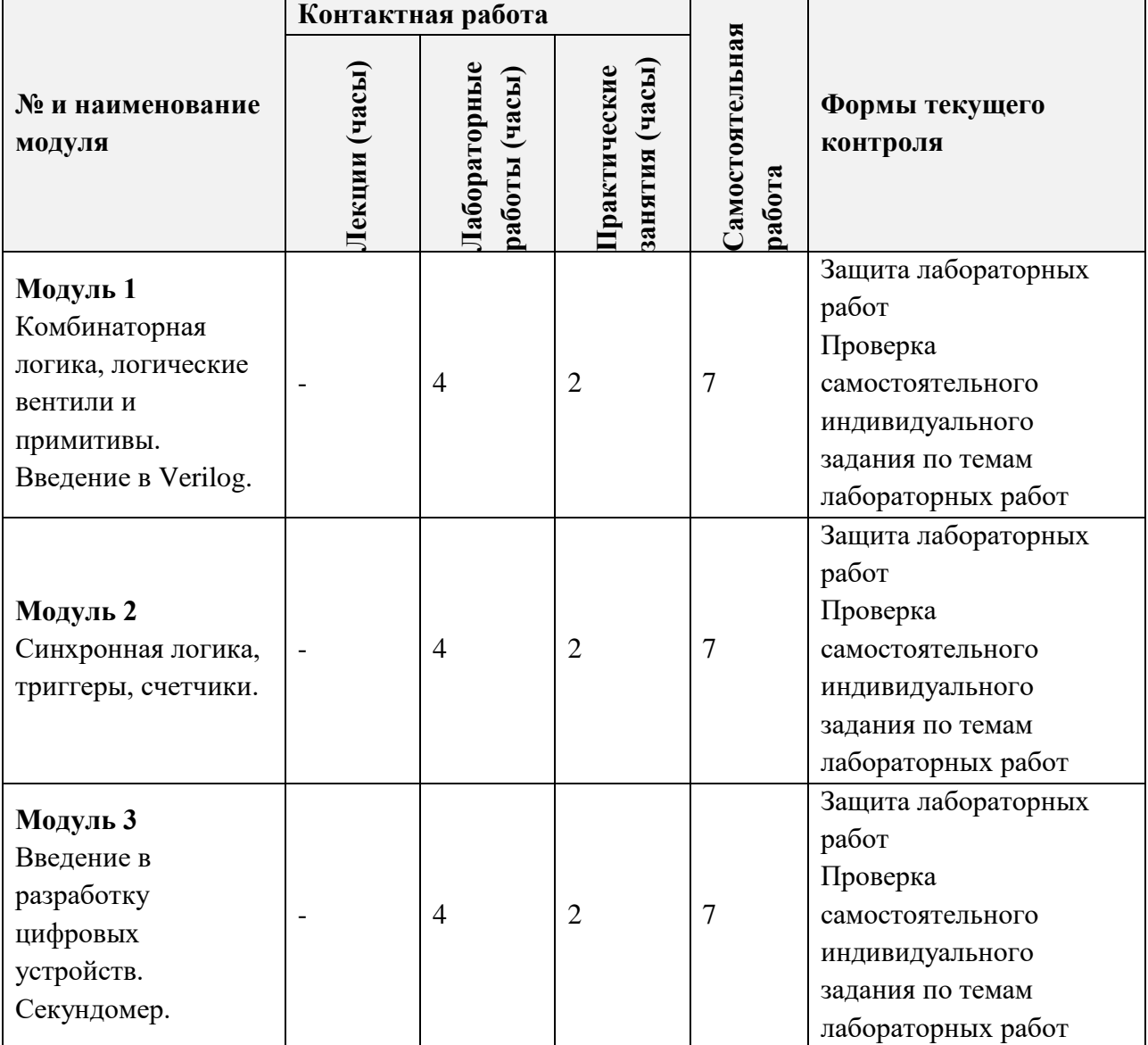

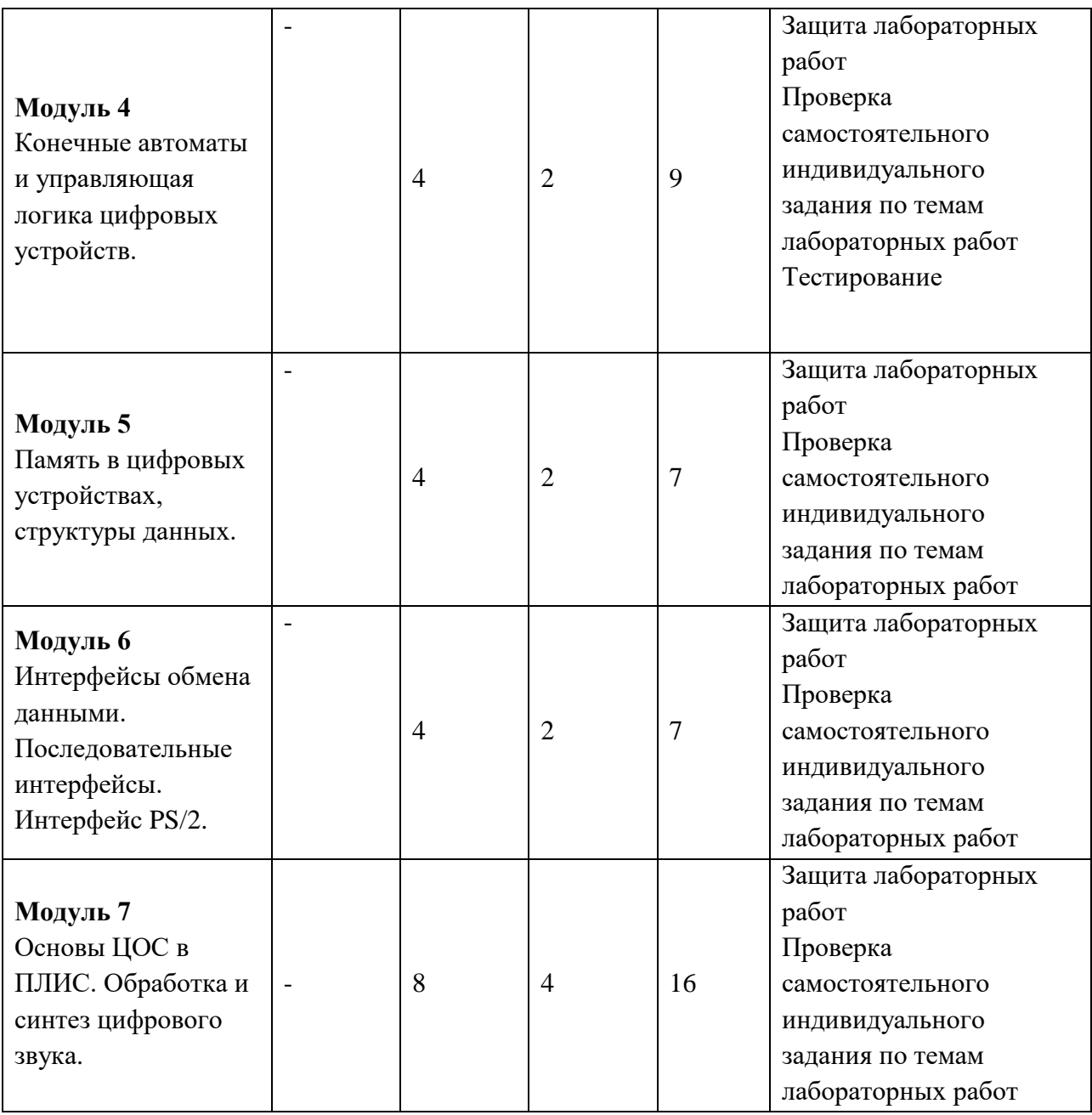

## **4.1. Лекционные занятия**

*Не предусмотрены*

## **4.2. Практические занятия**

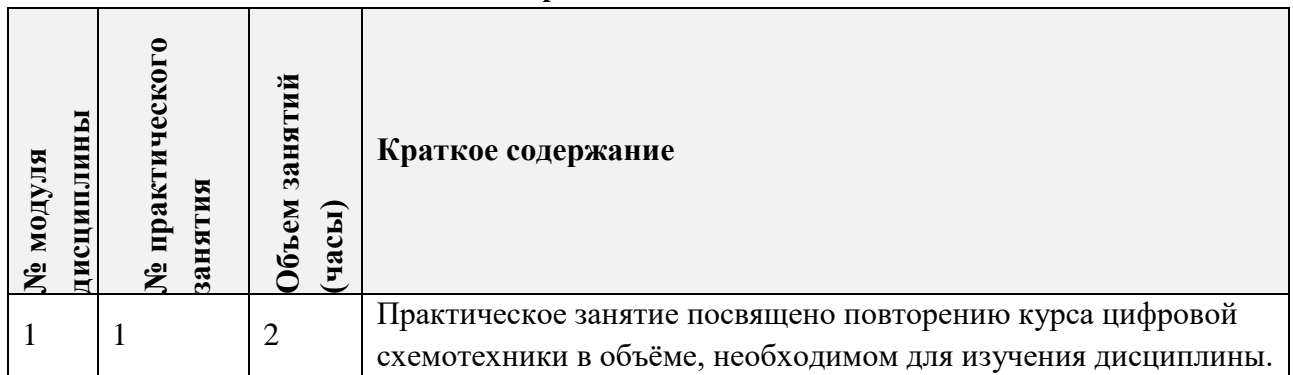

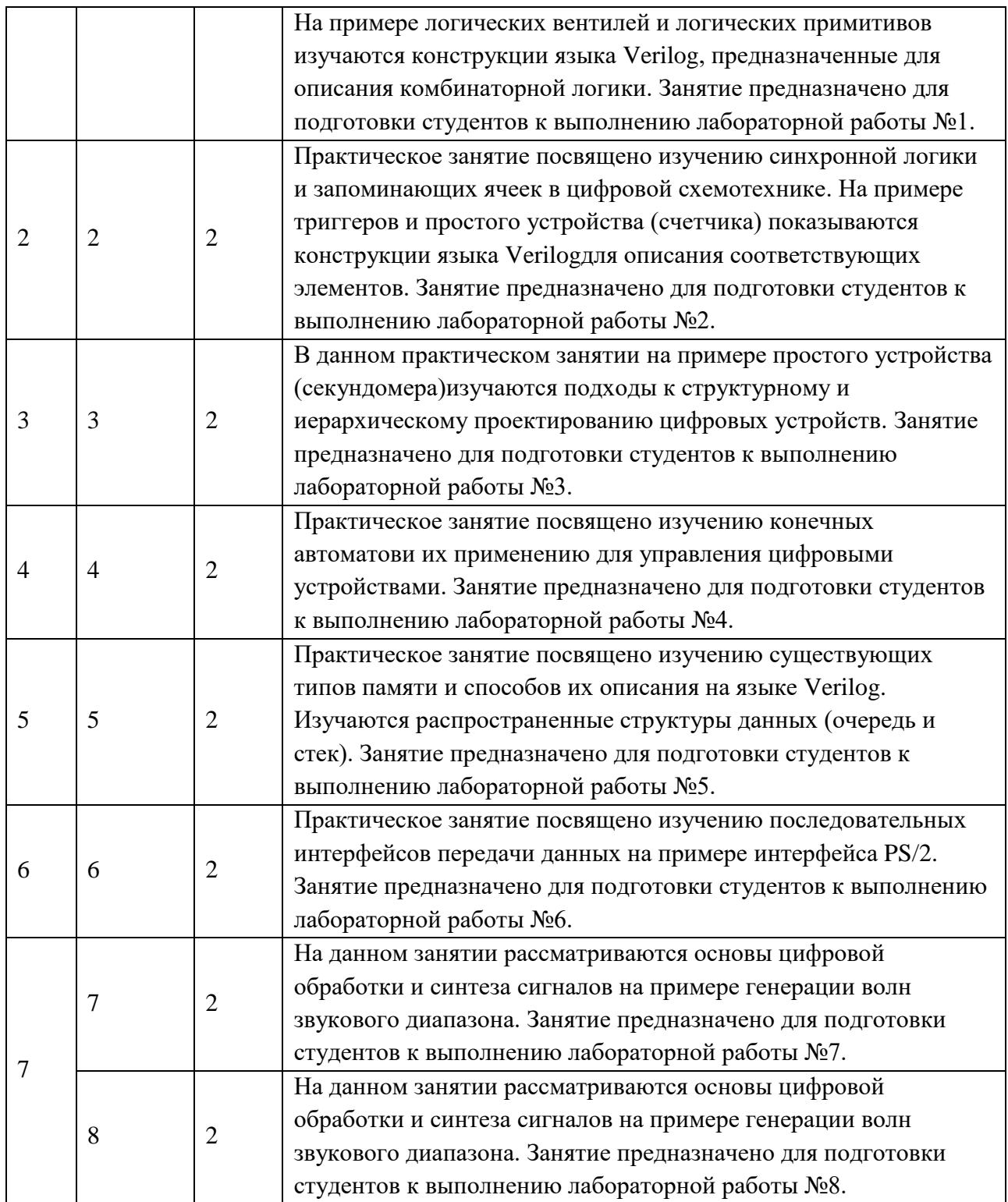

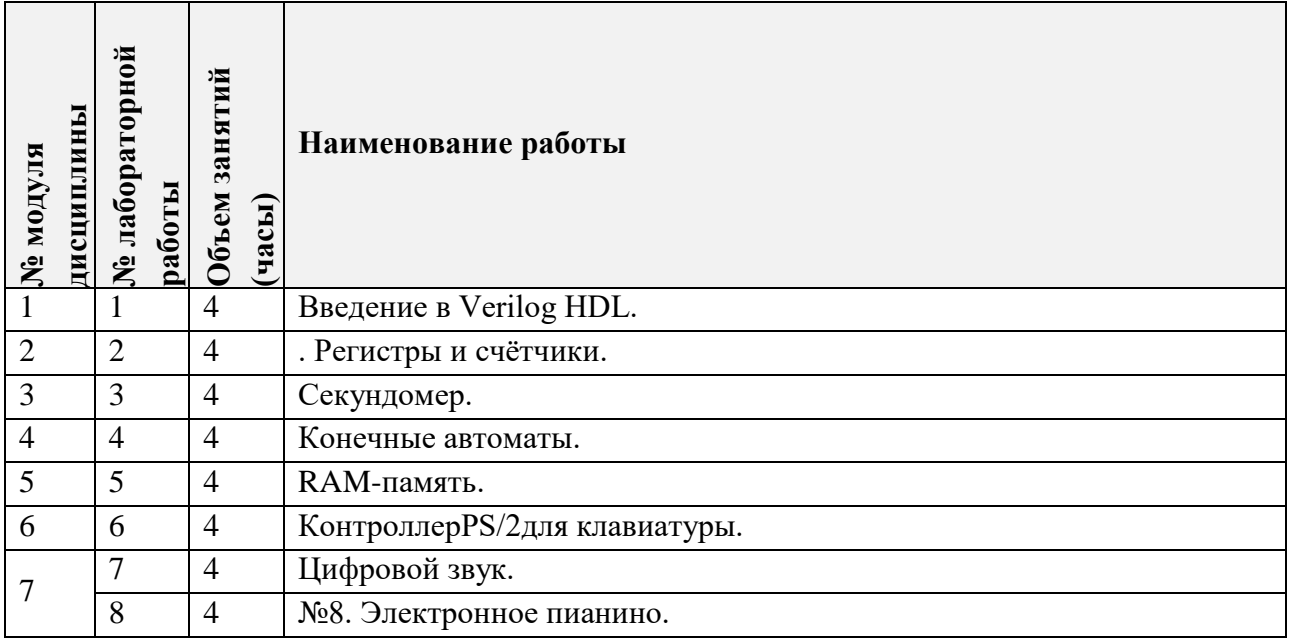

# **4.3. Лабораторные работы**

## **4.4. Самостоятельная работа студентов**

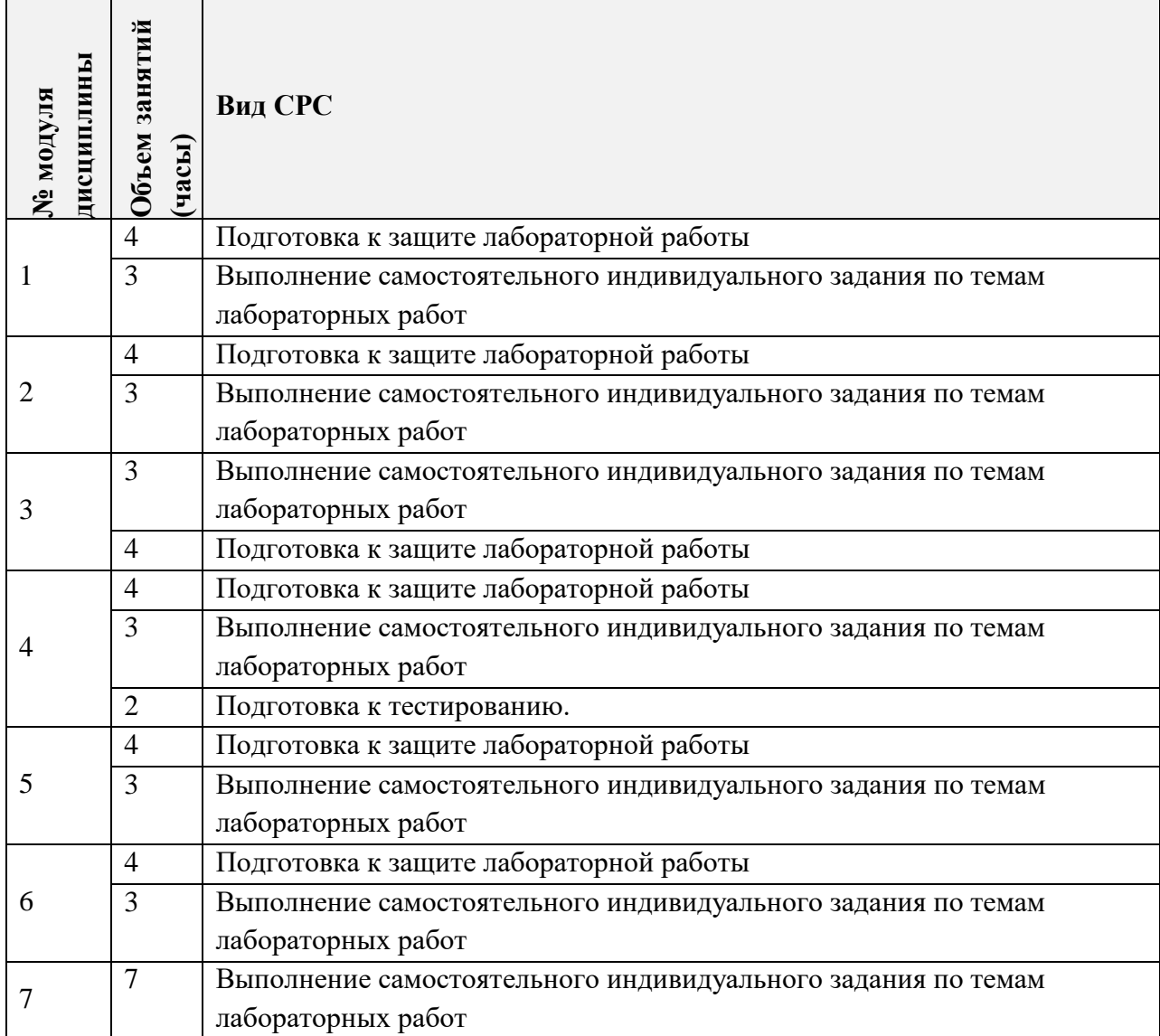

#### **4.5. Примерная тематика курсовых работ (проектов)**

*Не предусмотрены*

### **5. ПЕРЕЧЕНЬ УЧЕБНО-МЕТОДИЧЕСКОГО ОБЕСПЕЧЕНИЯ ДЛЯ САМОСТОЯТЕЛЬНОЙ РАБОТЫ**

Учебно-методическое обеспечение для самостоятельной работы студентов в составе УМК дисциплины (ОРИОКС: [https://orioks.miet.ru/\)](https://orioks.miet.ru/):

- Методические указания студентам по дисциплине
- Методические указания по выполнению лабораторных работ
- Методические материалы для подготовки к практическим занятиям
- Методические материалы для выполнения домашних заданий

Методические материалы для подготовки/(или выполнения) индивидуальных проектов *СРС:* варианты заданий самостоятельных работ

*СРС:* варианты заданий для дифференцированного зачета

#### **6. ПЕРЕЧЕНЬ УЧЕБНОЙ ЛИТЕРАТУРЫ**

#### **Литература**

- 1. Дэвид М. Харрис. Цифровая схемотехника и архитектура компьютера / Дэвид М. Харрис, Сара М. Харрис. - М. : ДМК Пресс, 2017. - 792. - URL: https://e.lanbook.com/book/97336 (дата обращения: 16.03.2021). - ISBN 978-5-97060- 522-6 : 0-00. - Текст : электронный.
- 2. Переверзев А.Л. (Автор МИЭТ, ВТ). Моделирование микропроцессорных систем на базе программируемых логических интегральных схем с использованием Verilog HDL и САПР Altera Quartus : Лабораторный практикум по курсу "Микропроцессорные средства и системы" / А.Л. Переверзев; М-во образования и науки РФ, МГИЭТ(ТУ); Под ред. Ю.В. Савченко. - М. : МИЭТ, 2010. - 60 с.
- 3. Угрюмов Е.П. Цифровая схемотехника : Учеб. пособие / Е.П. Угрюмов. 2-е изд., перераб. и доп. - СПб. : БХВ-Петербург, 2005. - 800 с. - ISBN 5-94157-397-9.

## **7. ПЕРЕЧЕНЬ ПРОФЕССИОНАЛЬНЫХБАЗ ДАННЫХ, ИНФОРМАЦИОННЫХ СПРАВОЧНЫХ СИСТЕМ**

- 1. IEEE/IET Electronic Library (IEL) [Электронный ресурс] = IEEE Xplore : Электронная библиотека. - USA ; UK, 1998-. - URL:<https://ieeexplore.ieee.org/Xplore/home.jsp> (дата обращения : 28.10.2020). - Режим доступа: из локальной сети НИУ МИЭТ в рамках проекта «Национальная подписка»
- 2. Лань : Электронно-библиотечная система Издательства Лань. СПб., 2011-. URL: https://e.lanbook.com (дата обращения: 28.10.2020). - Режим доступа: для авторизированных пользователей МИЭТ
- 3. Юрайт : Электронно-библиотечная система : образовательная платформа. Москва, 2013 - . - URL: https://urait.ru/ (дата обращения : 05.11.2020); Режим доступа: для авторизированных пользователей МИЭТ.

#### **8. ОБРАЗОВАТЕЛЬНЫЕ ТЕХНОЛОГИИ**

В ходе реализации дисциплины используется **смешанное обучение**, в основе которого лежит интеграция технологий традиционного и электронного освоения компетенций, в частности за счет использования таких инструментов как видеолекции, онлайн тестирование, взаимодействие со студентами в электронной образовательной среде.

Освоение образовательной программы обеспечивается ресурсами электронной информационно-образовательной среды ОРИОКС.

Для взаимодействия студентов с преподавателем используются сервисы обратной связи: раздел ОРИОКС «Домашние задания», электронная почта, сервисы видеоконференцсвязи и социальные сети.

В процессе обучения при проведении занятий и для самостоятельной работы используются внутренние электронные ресурсы в формах тестирования в ОРИОКС.

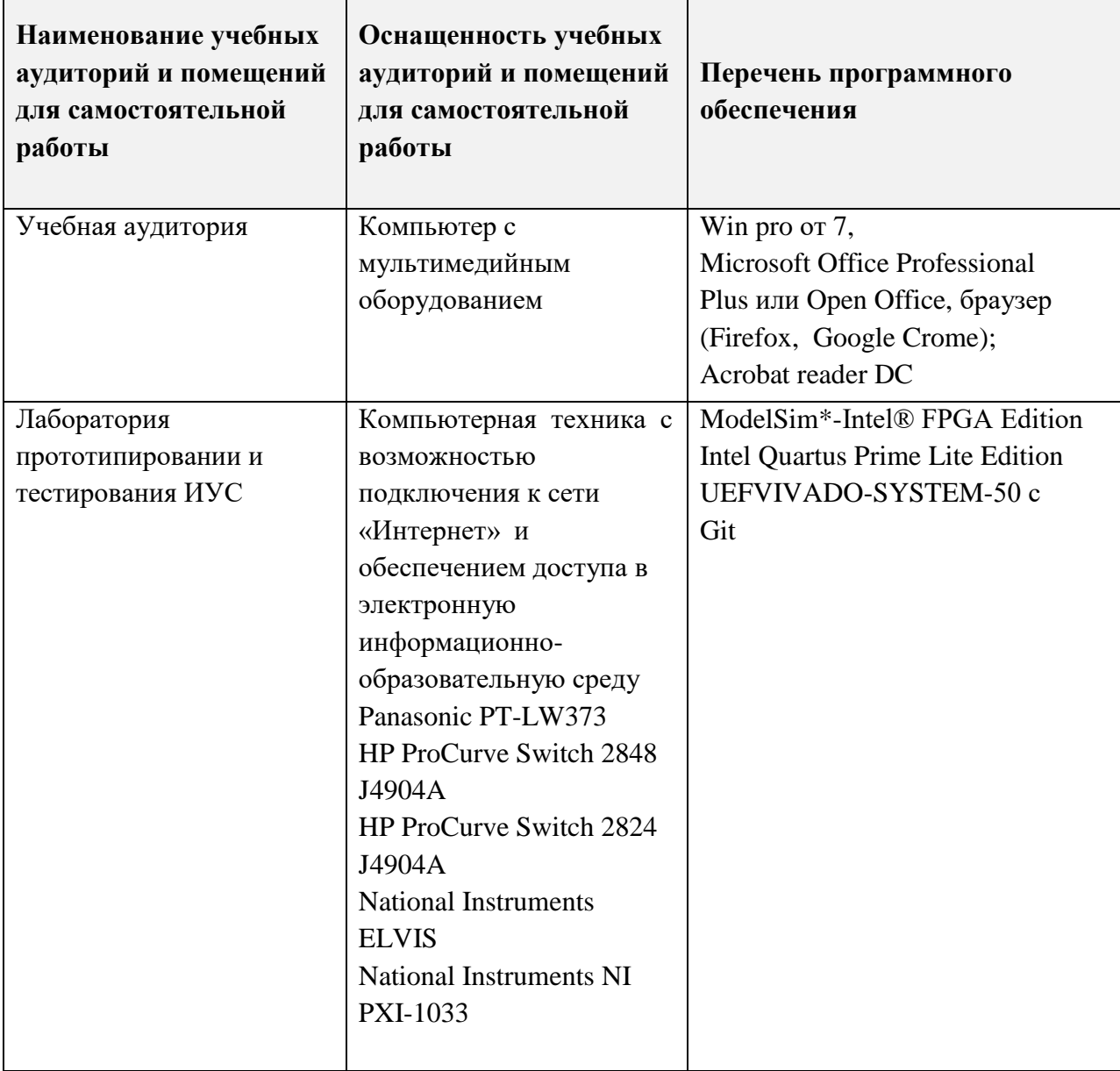

## **9. МАТЕРИАЛЬНО-ТЕХНИЧЕСКОЕ ОБЕСПЕЧЕНИЕ ДИСЦИПЛИНЫ**

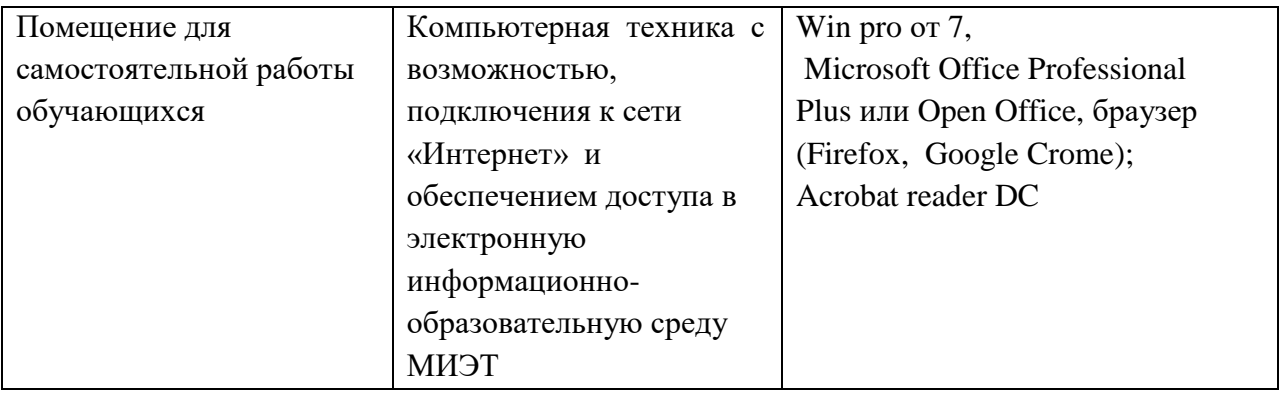

### **10. ФОНДЫ ОЦЕНОЧНЫХ СРЕДСТВ ДЛЯ ПРОВЕРКИ ФОРМИРОВАННОСТИ КОМПЕТЕНЦИЙ/ПОДКОМПЕТЕНЦИЙ**

ФОС по подкомпетенции ПК-3.ПрЦУ«Способен к расчету и проектированию отдельных цифровых устройств с применением языков описания аппаратуры».

Фонды оценочных средств представлены отдельными документами и размещены в составе УМК дисциплины электронной информационной образовательной среды ОРИОКС// URL:<https://orioks.miet.ru/>

## **11. МЕТОДИЧЕСКИЕ УКАЗАНИЯ ДЛЯ ОБУЧАЮЩИХСЯ ПО ОСВОЕНИЮ ДИСЦИПЛИНЫ**

#### **11.1. Особенности организации процесса обучения**

Рекомендуется перед выполнением лабораторной работы ознакомиться с методическими указаниями. При выполнении лабораторных работ в учебном классе сначала преподавателем разъясняется цель и задачи лабораторной работы, даётся краткое изложение сути работы, указываются особенности и даются необходимые пояснения, необходимые для её выполнения. Объём информации, которую доносит преподаватель до студентов на этом этапе, определяется им индивидуально в зависимости от уровня подготовки студентов в группе обучающихся, однако, длительность изложения материала не должна превышать одного учебного часа.

При дистанционном выполнении лабораторных работ каждым студентом оформляется отчёт о выполнении лабораторных работ, с приложением необходимых для подтверждения правильного функционирования устройства временных диаграмм. Этот отчёт направляется преподавателю, который сначала оценивается им на предмет полноты выполнения лабораторной работы и правильности оформления отчёта, а затем с помощью информационной среды дистанционного проведения занятий связывается со студентом и задаёт уточняющие вопросы, в том числе и для того, чтобы убедиться в самостоятельном выполнении работы.

Для закрепления полученных знаний и в качестве практической составляющей подготовки студентов, ими выполняются самостоятельные индивидуальные задания по тематике лабораторных работ, а так же курсовой проект. Самостоятельные задания могут выполняться как аудиторно (в аудитории для самостоятельной подготовки), так и дома. Самостоятельные задания включают в себя использование практических навыков при расчете данных, полученных на лабораторных работах, но без помощи преподавателя и выполняются каждым студентом индивидуально.

По завершению обучения проводится представление результатов выполнения самостоятельного задания, оно может проводиться как на лабораторных работах, так и дистанционно (путем общения с преподавателем по средствам электронной связи).

Критерием оценки самостоятельных работ является совокупность данных, реализованных и продемонстрированных в каждом конкретном случае.

Полученные знания на лабораторных работах, используются студентами при выполнении индивидуального задания, а также при написании выпускных квалификационных работ. Опыт, полученный студентами при выполнении лабораторных работ, несомненно, пригодится при работе по специальности.

#### **11.2. Система контроля и оценивания**

Для оценки успеваемости студентов по дисциплине используется накопительная балльная система.

Баллами оцениваются: выполнение каждого контрольного мероприятия в семестре (в сумме 70 баллов) и сдача дифференцированного зачета в формате устной беседы с преподавателем (30 баллов).

По сумме баллов выставляется итоговая оценка по предмету. Структура и график контрольных мероприятий доступен в ОРИОКС// URL: [http://orioks.miet.ru/.](http://orioks.miet.ru/)

#### **РАЗРАБОТЧИК:**

Старший преподаватель Института МПСУ <u>Сели / Д</u>.Н. Беклемишев/

Рабочая программа дисциплины «Проектирование цифровых устройств в Verilog» по направлению подготовки 11.03.01 «Радиотехника», направленности (профиля) «Проектирование радиоинформационных систем» разработана в Институте МПСУ и утверждена на заседании УС Института <u>ь серадра 202 о</u> года, протокол № 1

Зам. директора Института МПСУ /Д.В. Калеев/

#### **ЛИСТ СОГЛАСОВАНИЯ**

Рабочая программа согласована с Центром подготовки к аккредитации и независимой оценки качества

Начальник АНОК /И.М. Никулина /

Рабочая программа согласована с библиотекой МИЭТ

 $\sqrt{\mu_{\mu}}$  директор библиотеки  $\sqrt{\mu_{\mu}}$  /Т.П. Филиппова/